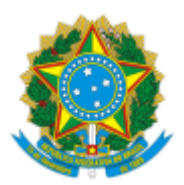

## MINISTERIO DA EDUCAÇÃO FUNDAÇÃO UNIVERSIDADE FEDERAL DE RONDÔNIA MESTRADO ACADÊMICO EM ENSINO DE CIÊNCIAS DA NATUREZA - ROLIM DE MOURA

## Comunicado nº 1/2021/MAECN-RM/DAED-RM/CRM

## Assunto: **Orientações para Estágio de Docência**

Todo processo deverá ser instruído via SEI e aberto pelo/a professor/a orientador/a. O/a orientador/a que não tem acesso ao SEI deverá enviar a documentação para o e-mail  $p\text{gen}(\omega$ unir.br para abertura e instrução do processo.

1- Preencher a documentação (Solicitação de análise da proposta de estágio de docência e Plano de trabalho para estágio de docência no ensino superior)

- 2- Enviar para apreciação do CONDEP do curso de graduação no qual fará estágio
- 3- Enviar para o conselho do PGECN a documentação e ata do CONDEP
- 4- Para o relatório (Orientações para a elaboração do relatório reflexivo), enviar para apreciação do CONDEP do curso que realizou o estágio.
- 5- Enviar a ata de aprovação pelo CONDEP do curo que fez estágio com despacho para apreciação do conselho do PGECN.

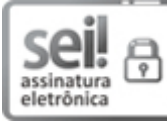

Documento assinado eletronicamente por **BIANCA SANTOS CHISTE**, **Coordenador(a)**, em 02/12/2021, às 12:09, conforme horário oficial de Brasília, com fundamento no art. 6º, § 1º, do [Decreto](http://www.planalto.gov.br/ccivil_03/_Ato2015-2018/2015/Decreto/D8539.htm) nº 8.539, de 8 de outubro de 2015.

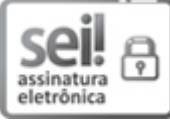

Documento assinado eletronicamente por **ELAINE ALMEIDA DELARMELINDA HONORE**, **Presidente da Comissão**, em 02/12/2021, às 15:28, conforme horário oficial de Brasília, com fundamento no art. 6º, § 1º, do [Decreto](http://www.planalto.gov.br/ccivil_03/_Ato2015-2018/2015/Decreto/D8539.htm) nº 8.539, de 8 de outubro de 2015.

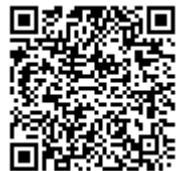

A autenticidade deste documento pode ser conferida no site http://sei.unir.br/sei/controlador\_externo.php? [acao=documento\\_conferir&id\\_orgao\\_acesso\\_externo=0,](http://sei.unir.br/sei/controlador_externo.php?acao=documento_conferir&id_orgao_acesso_externo=0) informando o código verificador **0829279** e o código CRC **B2BF72B7**.

**Referência:** Processo nº 23118.013360/2021-92 SEI nº 0829279